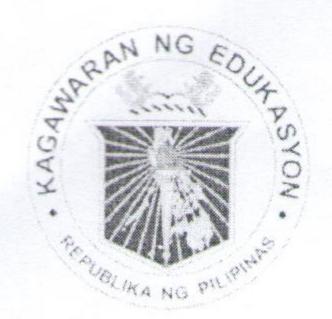

Republic of the Philippines Department of Education Region X **DIVISION OF MISAMIS ORIENTAL** 

Cagayan de Oro City Tel Nos.: (088) 856-4454 / (08822) 72-46-15 Fax No.: (088) 856-4524 / e-mail: misamisoriental@deped.gov.ph

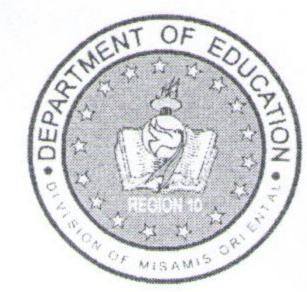

# **DIVISION MEMORANDUM** No: 397; s.2015

FOR:

DATE:

School Administrators/School In-Charge Grade 10 Class Advisers and LIS Coordinators Public & Private Secondary Schools This Division

FROM: CHERRY MAEL. LIMBACO, Ph.D., CESO V Schools Division Superintendent SUBJECT: DEPED ORDER NO. 48, s.2015 - AMENDMENT TO DEPED ORDER NO. 41,s.2015 (SENIOR HIGH SCHOOL CAREER GUIDANCE PROGRAM AND EARLY **REGISTRATION**)

- For the information of all concerned, enclosed is a copy of DepEd Order No. 48, s.2015 re: DEPED 1. ORDER NO. 48, s.2015 - AMENDMENT TO DEPED ORDER NO. 41, s.2015 (SENIOR HIGH SCHOOL CAREER GUIDANCE PROGRAM AND EARLY REGISTRATION), which is self explanatory.
- 2. Furthermore, there will be an Orientation Workshop on the Senior High School Learner Registration in the Leaner Information System on November 3-6, 2015. Refer to enclosure on the number of participants for public and private schools.
- 3. Participants of the said seminar are the Grade 10 Class Advisers, School LIS Coordinator and SGOD Personnel, Division Planning and IT Personnel.
- 4. For immediate dissemination and compliance.

21 October 2015

/dpu\_elg

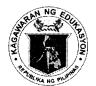

### Republic of the Philippines Department of Education

20 OCT 2015

DepEd ORDER No. 48, s. 2015

#### AMENDMENT TO DEPED ORDER NO. 41, S. 2015

(Senior High School Career Guidance Program and Early Registration)

To: Undersecretaries Assistant Secretaries Bureau Directors Directors of Services, Centers and Heads of Units Regional Directors Schools Division Superintendents Heads, Public and Private Secondary Schools All Others Concerned

1. The provisions stipulated in DepEd Order No. 41, s. 2015 entitled *Guidelines on the Senior High School Career Guidance Program (CGP) and Early Registration* shall remain in force and in effect except for the following provisions pertaining to the conduct of the early registration:

- a. The Senior High School (SHS) Early Registration shall be extended from **October 19** to **November 13, 2015** to give all SHS entrants ample time to decide on their choice of SHS track.
- b. All Grade 10 students in School Year (SY) 2015-2016 in all public and private secondary schools, including state universities and colleges (SUCs), shall submit to their respective class advisers their choice of school/s and program/s using the revised SHS Preference Slip contained in Enclosure No. 1.

Class advisers shall register the students for SHS and submit their preference/s through the Learner Information System (LIS) from **November 9 to 29, 2015**. The procedural guide for encoding of the learners' preference/s in the LIS is detailed in Enclosure No. 2.

c. High school graduates prior to the full implementation of the K to 12 Program, passers of the Philippine Educational Placement Test (PEPT) and Accreditation and Equivalency (A&E) Examination for JHS Level, and other learners outside the formal system (those who are not covered by the LIS), may register for SHS in any of the schools offering SHS using the revised SHS Registration Form found in Enclosure No. 3.

The school head shall forward to the Schools Division SHS coordinator the duly accomplished registration forms (Enclosure 3) of all non-LIS SHS registrants not later than **November 16**, **2015.** The school shall maintain a duplicate copy of the said forms for records purposes.

The Schools Division SHS coordinator, with the assistance of the planning officer and/or IT coordinator, shall enrol the non-LIS SHS registrants in the LIS. The detailed procedural guide for encoding the learners' information and preference/s shall be posted at lis.deped.gov.ph/help. The log-in accounts of the planning officer or IT coordinator can temporarily be used for purposes of SHS registration.

d. The following timeline for the early registration and submission of required information shall be strictly followed:

| Date                           | Activity                       |
|--------------------------------|--------------------------------|
| October 19 – November 13, 2015 | SHS Early Registration         |
|                                | LIS Submission/Encoding for    |
| November 9-29, 2015            | Grade 10 students (LIS SHS     |
|                                | Registrants)                   |
|                                | Submission of SHS Registration |
| November 16, 2015              | Forms (Annex 3) to Division    |
|                                | SHS Coordinators               |
| Nevember 07, 0015              | LIS Submission/Encoding for    |
| November 27, 2015              | Non-LIS SHS Registrants        |

2. To better guide the students in making decisions on their SHS preference/s, DepEd provides a complete list of all public and private schools offering SHS and their corresponding program offerings available on http://www.deped.gov.ph/k-to-12/shs. This list can also be downloaded from the SHS Registration page once the school logs in to the LIS.

3. Immediate dissemination of and strict compliance with this Order is directed.

BR. ARMIN A. LUISTRO FSC Secretary

Encls.:

As stated

Reference:

DepEd Order: (No. 41, s. 2015)

To be indicated in the <u>Perpetual Index</u> under the following subjects:

> CHANGE ADMISISION OR ENROLMENT LEARNERS POLICY PROGRAMS

SCHOOLS SECONDARY EDUCATION TECHNICAL EDUCATION VOCATIONAL EDUCATION

## Department of Education Senior High School Preference Slip SY\_\_\_\_\_

TO THE STUDENT AND PARENT/GUARDIAN: Print legibly all information required. Submit to the class adviser once you have accomplished this form.

**1. NAME OF STUDENT:** Print your full name in the following sequence: LAST, FIRST, MIDDLE. Place one letter in each box. Leave one box blank between names.

2. LEARNER'S REFERENCE NUMBER (LRN)

| LAST   |  |  |  |  |  |  |  |  |
|--------|--|--|--|--|--|--|--|--|
| FIRST  |  |  |  |  |  |  |  |  |
| MIDDLE |  |  |  |  |  |  |  |  |

| 1 |  |  |  |  |  |
|---|--|--|--|--|--|

3. SENIOR HIGH SCHOOL (SHS) APPLIED FOR: Choose from the list of schools offering SHS (up to two choices allowed). Do not indicate the same SHS twice. Make sure that the track (Academics, TVL, Sports, Arts and Design), strand (STEM, ABM, HUMSS and GAS), or TVL specialization choices are offered in the SHS indicated. Write the COMPLETE program offering (track- strand or specialization/s) of your choice in the box provided. Write NONE in the box if you do not have a second choice program or school.

| Name of First Choice SHS (Do not abbreviate)  |  |
|-----------------------------------------------|--|
| Address (City/Town or Province)               |  |
| First Choice Program:                         |  |
| Second Choice Program:                        |  |
| Name of Second Choice SHS (Do not abbreviate) |  |
| Address (City/Town or Province)               |  |
| First Choice Program:                         |  |
| Second Choice Program:                        |  |
|                                               |  |

#### I affirm that:

(1) I have read the information contained in DepEd Order Nos. 41 and \_\_\_\_, s. 2015 and understood all the instructions in connection with my registration;

(2) I have been made aware of the SHS tracks and the importance of choosing the right career path through the Career Guidance Program;

(3) The preferences supplied in this slip are a result of a well-informed decision making as discussed with my parent(s)/guardian; and

(4) I will abide by the DepEd rules and policies in relation to the SHS program.

Furthermore, I understand that all information I provide in this form may be used by the Department of Education and I consent to such with the assurance that my personal details will be kept confidential.

Signature over Printed Name of the Student

Signature over Printed Name of the Parent/Guardian

Date

THIS PREFERENCE SLIP IS NOT FOR SALE AND MAY BE REPRODUCED.

Date

#### (Enclosure No. 2 to DepEd Order No. 48, s. 2015)

#### PROCEDURES FOR SUBMISSION OF LEARNER PREFERENCES FOR SENIOR HIGH SCHOOL (FOR PUBLIC SCHOOLS)

- 1. SHS Early Registration shall be conducted from October 19 to November 13, 2015 with guidelines provided in this Order. During this period, class advisers for Grade 10 in all public secondary schools shall register their learners for SHS and submit learners' preferences through the SHS Registration Module in the LIS.
- 2. The SHS Registration Module is accessible through the "SHS Registration" link (right of "Masterlist") in the LIS Main Menu. The SHS Registration page shall display the list of Grade 10 learners enrolled for SY 2015-2016 with input fields for SHS preferences opposite each learner's name.
- 3. In case a learner is currently enrolled in the school but not yet registered or enrolled in the LIS for SY 2015-2016 like in the case of a transferee or a late enrollee, the Class Adviser shall enrol the learner first before he/she is registered for SHS. The "Enrol Learner" link shall be accessible from the SHS Registration page for ease of navigation.
- 4. The Class Adviser shall enter the learner's SHS preferences, choosing from a drop-down list of schools and program offerings. These data shall be captured from the SHS Preference Slip (Annex 1 of this Order) filled-up and submitted by the learner. A first and second choice must always be provided for the SHS and for each school; two programs must be provided unless the preferred school has only one program offering.
- 5. The progress of SHS registration shall be made available online to school heads and through the Planning Offices in the Division and Regional Offices. The Planning Office shall provide the SHS Coordinators with regular updates on the SHS online registration.
  - 5.1. School Heads shall be informed of the progress of SHS Registration through the notification bar at the Masterlist page.
  - 5.2. Planning offices in the division and region will be able to view the progress of registration in the Status of Updating SHS Registration link from the LIS Main Menu.
- 6. Upon culmination of SHS registration in the LIS, a Summary Report on the number of registrants by school and program offering can be generated in Excel format through the "Download" link under the "Summary" column in the LIS Status of Updating SHS Registration page.
- 7. An instructional material in video and infographics is available through the LIS Support page. For questions regarding the use of LIS for SHS registration, please contact EMISD through <u>ps.emisd@deped.gov.ph</u> or the LIS Help Desk through <u>icts.usd@deped.gov.ph</u> and telephone no. 0922-4104603.

#### (Enclosure No. 2a to DepEd Order No. 48, s. 2015)

#### PROCEDURES FOR SUBMISSION OF LEARNER PREFERENCES FOR SENIOR HIGH SCHOOL (FOR PRIVATE SCHOOLS AND SUCS)

- 1. SHS Early Registration shall be conducted from October 19 to November 13, 2015 with guidelines provided in this Order. During this period, private schools and SUCs shall register all Grade 10 learners for SHS and submit learners' preferences through the SHS Registration Module in the LIS. This online registration facility shall be accessed by private schools and SUCs using their EBEIS user account.
- 2. The SHS Registration Module is accessible through the "SHS Registration" link (right of "Masterlist") in the LIS Main Menu. The SHS Registration page shall display the list of Grade 10 learners enrolled and uploaded in the LIS for SY 2015-2016 with input fields for SHS preferences opposite each learner's name.
- 3. In case a learner is currently enrolled in the school but not yet registered or enrolled in the LIS for SY 2015-2016, the duly authorized private school/SUC encoder shall enrol the learner first before he/she is registered for SHS. The "Enrol Learner" link shall be accessible from the SHS Registration page for ease of navigation.
- 4. The authorized private school/SUC encoder shall enter the learner's SHS preferences, choosing from a drop-down list of schools and program offerings. These data shall be captured from the SHS Preference Slip (Annex 2 of DepEd Order No. 41 s.2015) filled-up and submitted by the learner. A first and second choice must always be provided for the SHS and for each school; two programs must be provided unless the preferred school has only one program offering.
- 5. The progress of SHS registration shall be made available online to school heads and through the Planning Offices in the Division and Regional Offices. The Planning Office shall provide the SHS Coordinators with regular updates on the SHS online registration.
  - 5.1. School Heads shall be informed of the progress of SHS Registration through the notification bar at the Masterlist page.
  - 5.2. Planning offices in the division and region will be able to view the progress of registration in the Status of Updating SHS Registration link from the LIS Main Menu.
- 6. An instructional material in video and infographics is available through the LIS Support page. For questions regarding the use of LIS for SHS registration, please contact EMISD through <u>ps.emisd@deped.gov.ph</u> or the LIS Help Desk through <u>icts.usd@deped.gov.ph</u> and telephone no. 0922-4104603.

| Enclosure | No. 31 | to DepEd | Order No. | 48. s. | 2015 |
|-----------|--------|----------|-----------|--------|------|
|           |        |          |           |        |      |

| closu           | re No. 3 to Dep                  | pEd Oro               | der No            | . 48, 9      | 5. 201           | 5)      |         |         |        |         |        |       |        |       |        |     |                                  |        |                                                                                            |
|-----------------|----------------------------------|-----------------------|-------------------|--------------|------------------|---------|---------|---------|--------|---------|--------|-------|--------|-------|--------|-----|----------------------------------|--------|--------------------------------------------------------------------------------------------|
|                 |                                  |                       |                   |              |                  |         | Se      | nio     | r Hi   |         |        |       | of Ec  |       |        | on  | Form                             |        |                                                                                            |
|                 |                                  |                       |                   |              |                  |         |         |         |        |         |        |       |        |       | ci aci | •   |                                  |        |                                                                                            |
| T0 <sup>-</sup> | THE STUDENT                      | and P <i>i</i>        | ARENT             | /GUA         | RDIAN            |         |         |         |        |         |        |       |        |       |        |     | opropriate boxes.<br>complished. |        |                                                                                            |
|                 | NAME OF STUE<br>Place one letter |                       |                   |              |                  |         |         |         |        | seque   | ence   | : LAS | ST, FI | RST,  | MIDD   | LE. | 2. SEX                           | [ ]    | Male Female                                                                                |
|                 | LAST                             |                       |                   |              |                  |         |         |         |        |         |        |       |        |       |        |     | 3. DA1                           | E OI   | BIRTH (Month, Day, Year)                                                                   |
|                 | FIRST                            |                       |                   |              |                  |         |         |         |        |         |        |       |        |       |        |     |                                  | -      | -                                                                                          |
|                 | MIDDLE                           |                       |                   |              |                  |         |         |         |        |         |        |       |        |       |        |     |                                  |        |                                                                                            |
| 4.              | PLACE OF BIR                     | TH (Cit               | ty/Town           | n or Pr      | ovince           | 9)      |         |         |        |         |        |       |        |       |        |     | 5. NATIONALITY                   | Y      |                                                                                            |
| 6.              | ELEMENTARY                       | сноо                  | L (wh             | ere yo       | ou com           | npletec | Eleme   | entary  | Leve   | l educ  | catior | n / G | rade   | 6)    |        |     |                                  |        |                                                                                            |
|                 | Elementary Sc                    |                       |                   |              | t abbre          | eviate) |         |         |        |         |        |       |        |       |        |     |                                  |        | Month/Year of Completion                                                                   |
|                 | Address (City                    | //Town o              | or Provi          | nce)         |                  |         |         |         |        |         |        |       |        |       |        |     |                                  |        | Region                                                                                     |
|                 | Are you a pass                   | ser of P              | hilippiı          | ne Ed        | ucatio           | onal Pl | aceme   | ent Te  | st (Pl | EPT)    | for E  | lem   | entar  | y Lev | vel?   |     | No Yes                           |        | Month/Year of Completion                                                                   |
|                 | Are you a pass                   | ser of A              | ccredit           | tation       | and E            | Equiva  | lency   | (A&E)   | Test   | t for E | Elem   | enta  | ry Le  | vel?  |        |     | No Yes                           |        | Month/Year of Completion                                                                   |
|                 | Name of Comr                     | munity I              | Learnir           | ng Ce        | nter             | (Do no  | t abbre | viate)  |        |         |        |       |        |       |        |     | Address (City/Town of            | or Pro | vince)                                                                                     |
|                 |                                  |                       |                   |              |                  |         |         |         |        |         |        |       |        |       |        |     |                                  |        |                                                                                            |
| 7.              | JUNIOR HIGH S                    | СНОО                  | L (JHS)           | ) (wh        | iere yo          | ou com  | pleted/ | are co  | mple   | ting J  | HS /   | Gra   | de 10  | )     |        |     |                                  |        |                                                                                            |
|                 | JHS Name (D                      |                       |                   | ,            |                  |         |         |         |        |         |        |       |        |       |        |     |                                  |        | Month/Year of Completion                                                                   |
|                 | Address (City                    | //Town c              | or Provi          | nce)         |                  |         |         |         |        |         |        |       |        |       |        |     |                                  |        | Region                                                                                     |
|                 | Are you a pass                   | ser of P              | hilippiı          | ne Ed        | ucatio           | onal Pl | aceme   | ent Te  | st (Pl | EPT)    | for J  | HSI   | Level  | ?     |        |     | No Yes                           |        | Month/Year of Completion                                                                   |
|                 | Are you a pass                   | ser of A              | ccredit           | tation       | and E            | Equiva  | lency   | (A&E)   | Test   | t for J | IHS I  | Leve  | 1?     |       |        |     | No Yes                           |        | Month/Year of Completion                                                                   |
|                 | Name of Comr                     | munity l              | Learnir           | ng Ce        | nter             | (Do no  | t abbre | eviate) |        |         |        |       |        |       |        |     | Address (City/Town of            | or Pro | vince)                                                                                     |
| t               | twice. Make sur                  | e that th<br>d. Write | e track<br>the CO | (Aca<br>OMPL | demics<br>.ETE p | s, TVL, | Sports  | s, Arts | and    | Desig   | n), s  | tranc | I (STE | EM, A | BM, H  | UM  |                                  | pecia  | ndicate the same SHS<br>lization choices are offered in<br>e NONE in the box if you do not |
|                 | Name of First                    | Choice                | SHS               | (Do no       | ot abbr          | reviate | )       |         |        | _       |        |       |        |       |        |     |                                  |        |                                                                                            |
|                 | Address (City                    | //Town o              | or Provi          | nce)         |                  |         |         |         |        |         |        |       |        |       |        |     |                                  |        |                                                                                            |
|                 | First Choice P                   | rogram                | :                 |              |                  |         |         |         |        |         |        |       |        |       |        |     |                                  |        |                                                                                            |
|                 | Second Choic                     | e Progr               | am:               |              |                  |         |         |         |        |         |        |       |        |       |        |     |                                  |        |                                                                                            |
|                 |                                  |                       |                   |              |                  |         |         |         |        |         |        |       |        |       |        |     |                                  |        |                                                                                            |
|                 |                                  |                       |                   |              |                  |         |         |         |        |         |        |       |        |       |        |     |                                  |        |                                                                                            |

| Address (City/Town or Provinc | e)       |          |          |   |   |   |   |          |          |          |      |       |       |      |       |   |   |      |        |       |    |   |        |   |
|-------------------------------|----------|----------|----------|---|---|---|---|----------|----------|----------|------|-------|-------|------|-------|---|---|------|--------|-------|----|---|--------|---|
| First Choice Program:         |          |          |          |   |   |   |   |          |          |          |      |       |       |      |       |   |   |      |        |       |    |   | <br>   |   |
|                               |          |          |          |   |   |   |   |          |          |          |      |       |       |      |       |   |   |      |        |       |    |   |        |   |
| Second Choice Program:        |          |          |          |   |   |   |   |          |          |          |      |       |       |      |       |   |   |      |        |       |    |   | <br>   |   |
|                               |          |          |          |   |   |   |   |          |          |          |      |       |       |      |       |   |   |      |        |       |    |   |        |   |
| PERMANENT HOME ADDRESS        |          |          |          |   |   |   |   |          |          |          |      |       |       |      |       |   |   |      |        |       |    |   | <br>   |   |
| PERMANENT HOME ADDRESS        |          | <b>-</b> |          | 1 | 1 | - | - | <b>1</b> |          | <b>1</b> | 1    | 1     | 1     | r    | 1     |   |   | r    | 1      | 1     | 1  |   | <br>   | T |
| House Number and Street       |          |          |          |   |   |   |   |          |          |          |      |       |       |      |       |   |   |      |        |       |    |   |        |   |
| Subdivision/Barangay          |          |          |          |   |   |   |   |          |          |          |      |       |       |      |       |   |   |      |        |       |    |   |        |   |
| Town/City                     |          |          |          |   |   |   |   |          |          |          |      |       |       |      |       |   |   |      |        |       |    |   |        |   |
| Province                      |          |          |          |   |   |   |   |          |          |          |      |       |       |      |       |   |   | Post | al/Zip | o Cod | le |   |        |   |
| CONTACT INFORMATION           | <u> </u> | 1        | <b>I</b> | 4 | 4 |   | 4 |          | <b>I</b> | 4        | 1    | Į     | Į     | 1    | <br>1 |   | L |      |        |       |    | I | L      | L |
|                               |          | T        | r        |   |   |   | 1 | <u> </u> | r        | ٦        |      |       |       |      | r     | 1 |   | r –  | 1      | 1     | 1  |   | <br>r— | r |
| Telephone Number              |          |          |          |   |   |   |   |          |          |          | Cell | ohone | e Nur | nber |       |   |   |      |        |       |    |   |        |   |
| E-mail Address                |          |          |          |   |   |   |   |          |          |          |      |       |       |      | <br>  |   |   |      |        |       |    |   | <br>   |   |
|                               | -        |          |          |   |   |   |   |          |          |          |      |       |       |      |       |   |   |      |        |       |    |   |        |   |

(1) I have read the information contained in DepEd Order No. 41 and \_\_\_\_, s. 2015 and understood all the instructions in connection with my registration;

(2) I have been made aware of the SHS tracks and the importance of choosing the right career path through the Career Guidance Program;

(3) The preferences supplied in this slip are a result of a well-informed decision making as discussed with my parent(s)/guardian; and

(4) I will abide by the DepEd rules and policies in relation to the SHS program.

Furthermore, I understand that all information I provide in this form may be used by the Department of Education and I consent to such with the assurance that my personal details will be kept confidential.

Signature over Printed Name of the Student

Signature over Printed Name of the Parent/Guardian

Date

Date

REMINDERS:

THIS REGISTRATION FORM IS NOT FOR SALE AND MAY BE REPRODUCED.

Page 2/2

ESTIMATED NUMBER OF PARTICIPANTS

Grade 10 Class Advisers and LIS Coordinators

|                |       |                                           |               |                     | No. of |         | ants (Grade 10 Class<br>LIS Coordinator) | Advisers |
|----------------|-------|-------------------------------------------|---------------|---------------------|--------|---------|------------------------------------------|----------|
| Date           | Venue | School Name                               | Leg.<br>Dist. | Municipality        | Public | Private | Division Personnel                       | Total    |
| 11/3/2015 (AM) | ТВА   | GROUP 1                                   |               |                     |        |         |                                          |          |
|                |       | Consuelo NHS                              | 1             | MAGSAYSAY (LINUGOS) | 6      |         |                                          | 6        |
|                |       | Gumabon NHS                               | 1             | MAGSAYSAY (LINUGOS) | 2      |         |                                          | 2        |
|                |       | Kibungsod NHS                             | 1             | MAGSAYSAY (LINUGOS) | 6      |         |                                          | 6        |
|                |       | San Roque Parish High School              | 1             | MAGSAYSAY (LINUGOS) |        | 4       |                                          | 4        |
|                |       | St. Leonard College                       | 1             | MAGSAYSAY (LINUGOS) |        | 2       |                                          | 2        |
|                |       | Trinity College of Science and Technology | 1             | MAGSAYSAY (LINUGOS) |        |         |                                          | 0        |
|                |       | Don Gregorio Pelaez NHS                   | 1             | MEDINA              | 2      |         |                                          | 2        |
|                |       | Medina NCHS                               | 1             | MEDINA              | 10     |         |                                          | 10       |
|                |       | Portulin NHS                              | 1             | MEDINA              | 3      |         |                                          | 3        |
|                |       | St. Isidore School                        | 1             | MEDINA              |        | 2       |                                          | 2        |
|                |       | Mandahilag NHS                            | 1             | TALISAYAN           | 3      |         |                                          | 3        |
|                |       | Sta. Ines NHS                             | 1             | TALISAYAN           | 3      |         |                                          | 3        |
|                |       | Talisayan NHS                             | 1             | TALISAYAN           | 6      |         |                                          | 6        |
|                |       | St. Mary's Academy of Talisayan           | 1             | TALISAYAN           |        | 3       |                                          | 3        |
|                |       |                                           |               | Sub Total           |        |         |                                          | 52       |
| 11/3/2015 (PM) | ТВА   | GROUP 2                                   |               |                     |        |         |                                          |          |
|                |       | Mantangale NHS                            | 1             | BALINGOAN           | 5      |         |                                          | 5        |
|                |       | Calubo IS                                 | 1             | KINOGUITAN          | -      |         |                                          | 0        |
|                |       | Esperanza NHS                             | 1             | KINOGUITAN          | 4      |         |                                          | 4        |
|                |       | Kinoguitan National Agricultural HS       | 1             | KINOGUITAN          | 3      |         |                                          | 3        |
|                |       | Holy Child High School                    | 1             | KINOGUITAN          |        | 3       |                                          | 3        |
|                |       | Kidampas IS                               | 1             | SUGBONGCOGON        | -      |         |                                          | 0        |
|                |       | Sugbongcogon NHS                          | 1             | SUGBONGCOGON        | 6      |         |                                          | 6        |
|                |       | Binuangan NHS                             | 1             | BINUANGAN           | 4      |         |                                          | 4        |
|                |       | Dampias NHS                               | 1             | BINUANGAN           | 3      |         |                                          | 3        |
|                |       | Alipuaton IS                              | 1             | SALAY               | 2      |         |                                          | 2        |
|                |       | Inobulan (Hunga Gue) NHS                  | 1             | SALAY               | 4      |         |                                          | 4        |
|                |       | Looc NHS                                  | 1             | SALAY               | 3      |         |                                          | 3        |
|                |       | Salay NHS                                 | 1             | SALAY               | 10     |         |                                          | 10       |

ESTIMATED NUMBER OF PARTICIPANTS

Grade 10 Class Advisers and LIS Coordinators

|                |       |                                                      |               |              | No. o  | -       | ants (Grade 10 Class<br>LIS Coordinator) | Advisers |
|----------------|-------|------------------------------------------------------|---------------|--------------|--------|---------|------------------------------------------|----------|
| Date           | Venue | School Name                                          | Leg.<br>Dist. | Municipality | Public | Private | Division Personnel                       | Total    |
|                |       | Paraclete Christian Academy                          | 1             | SALAY        |        | 2       |                                          | 2        |
|                |       |                                                      |               | Sub Total    |        |         |                                          | 49       |
| 11/4/2015 (AM) | ТВА   | GROUP 3                                              |               |              |        |         |                                          |          |
|                |       | Dampil NHS                                           | 1             | LAGONGLONG   | 4      |         |                                          | 4        |
|                |       | Lumbo NHS                                            | 1             | LAGONGLONG   | 4      |         |                                          | 4        |
|                |       | St. John the Baptist High School                     | 1             | LAGONGLONG   |        | 3       |                                          | 3        |
|                |       | Baliwagan NHS                                        | 1             | BALINGASAG   | 9      |         |                                          | 9        |
|                |       | Lantad IS                                            | 1             | BALINGASAG   | 2      |         |                                          | 2        |
|                |       | Misamis Oriental NHS                                 | 1             | BALINGASAG   | 9      |         |                                          | 9        |
|                |       | Rosario NHS                                          | 1             | BALINGASAG   | 4      |         |                                          | 4        |
|                |       | San Isidro NHS                                       | 1             | BALINGASAG   | 4      |         |                                          | 4        |
|                |       | San Juan NHS                                         | 1             | BALINGASAG   | 4      |         |                                          | 4        |
|                |       | Misamis Oriental Institute of Science and Technology | 1             | BALINGASAG   |        | 4       |                                          | 4        |
|                |       | St. Peter's College of Balingasag, Inc.              | 1             | BALINGASAG   |        | 4       |                                          | 4        |
|                |       | St. Rita's College of Balingasag                     | 1             | BALINGASAG   |        | 5       |                                          | 5        |
|                |       |                                                      |               | Sub Total    |        |         |                                          | 56       |
| 11/4/2015 (PM) | ТВА   | GROUP 4                                              |               |              |        |         |                                          |          |
|                |       | Aplaya NHS                                           | 2             | JASAAN       | 3      |         |                                          | 3        |
|                |       | Bobuntugan NHS                                       | 2             | JASAAN       | 4      |         |                                          | 4        |
|                |       | Danao NHS                                            | 2             | JASAAN       | 3      |         |                                          | 3        |
|                |       | Jasaan NHS                                           | 2             | JASAAN       | 11     |         |                                          | 11       |
|                |       | Colegio De Sto. Nino de Jasaan                       | 2             | JASAAN       |        | 3       |                                          | 3        |
|                |       | Holy Family School of Misamis Or.                    | 2             | JASAAN       |        | 2       |                                          | 2        |
|                |       | Master Tomas D. Eugenio Sr. Foundation School        | 2             | JASAAN       |        | 2       |                                          | 2        |
|                |       | St. Mary's Academy of Jasaan                         | 2             | JASAAN       |        | 2       |                                          | 2        |
|                |       | Aposkahoy NHS                                        | 2             | CLAVERIA     | 2      |         |                                          | 2        |
|                |       | Dr. Gerardo Sabal MNHS                               | 2             | CLAVERIA     | 6      |         |                                          | 6        |
|                |       | Hinaplanan NHS                                       | 2             | CLAVERIA     | 4      |         |                                          | 4        |
|                |       | Malagana NHS                                         | 2             | CLAVERIA     | 3      |         |                                          | 3        |

ESTIMATED NUMBER OF PARTICIPANTS

Grade 10 Class Advisers and LIS Coordinators

|                |       |                                                                  |               |                               | No. o  | •       | ants (Grade 10 Class /<br>LIS Coordinator) | Advisers |
|----------------|-------|------------------------------------------------------------------|---------------|-------------------------------|--------|---------|--------------------------------------------|----------|
| Date           | Venue | School Name                                                      | Leg.<br>Dist. | Municipality                  | Public | Private | Division Personnel                         | Total    |
|                |       | Mat-i NHS (Claveria)                                             | 2             | CLAVERIA                      | 3      |         |                                            | 3        |
|                |       | Patrocinio NHS                                                   | 2             | CLAVERIA                      | 3      |         |                                            | 3        |
|                |       | Rizal NHS                                                        | 2             | CLAVERIA                      | 2      |         |                                            | 2        |
|                |       | Doalnara Agricultural Academy                                    | 2             | CLAVERIA                      |        | 2       |                                            | 2        |
|                |       | Our Lady of Lourdes Academy of Claveria                          | 2             | CLAVERIA                      |        |         |                                            | 0        |
|                |       |                                                                  |               | Sub Total                     |        |         |                                            | 55       |
| 11/5/2015 (AM) | TBA   | GROUP 5                                                          |               |                               |        |         |                                            |          |
|                |       | Kalingagan National High School                                  | 2             | VILLANUEVA                    | 3      |         |                                            | 3        |
|                |       | Tambobong-Balacanas NHS                                          | 2             | VILLANUEVA                    | 2      |         |                                            | 2        |
|                |       | Villanueva NHS                                                   | 2             | VILLANUEVA                    | 7      |         |                                            | 7        |
|                |       | Regina Angelorum School of Villanueva Inc.                       | 2             | VILLANUEVA                    |        | 2       |                                            | 2        |
|                |       | Casinglot NHS                                                    | 2             | TAGOLOAN                      | 3      |         |                                            | 3        |
|                |       | Sta Ana NHS                                                      | 2             | TAGOLOAN                      | 7      |         |                                            | 7        |
|                |       | Tagoloan NHS                                                     | 2             | TAGOLOAN                      | 16     |         |                                            | 16       |
|                |       | Christian Samaritan Health Services and Technical School,<br>Inc | 2             | TAGOLOAN                      |        | 2       |                                            | 2        |
|                |       | PROIS INTERNATIONAL CHRISTIAN SCHOOL                             | 2             | TAGOLOAN                      |        | 2       |                                            | 2        |
|                |       | St. Mary's Academy of Tagoloan                                   | 2             | TAGOLOAN                      |        | 4       |                                            | 4        |
|                |       | St. Tomas De Cagayan College                                     | 2             | TAGOLOAN                      |        | 2       |                                            | 2        |
|                |       |                                                                  |               | Sub Total                     |        |         |                                            | 50       |
| 11/5/2015 (PM) | TBA   | GROUP 6                                                          |               |                               |        |         |                                            |          |
|                |       | Mis. Or. Gen. CHS                                                | 2             | CAGAYAN DE ORO CITY (Capital) | 47     |         |                                            | 47       |
|                |       |                                                                  |               | Sub Total                     |        |         |                                            | 47       |
| 11/6/2015 (AM) | TBA   | GROUP 7                                                          |               |                               |        |         |                                            |          |
|                |       | Bagocboc NHS                                                     | 2             | OPOL                          | 2      |         |                                            | 2        |
|                |       | Opol NSTS                                                        | 2             | OPOL                          | 10     |         |                                            | 10       |
|                |       | Riverdale Academy                                                | 2             | OPOL                          |        | 2       |                                            | 2        |
|                |       | Alubijid NCHS                                                    | 2             | ALUBIJID                      | 11     |         |                                            | 11       |
|                |       | Lourdes Alubijid NHS                                             | 2             | ALUBIJID                      | 3      |         |                                            | 3        |

ESTIMATED NUMBER OF PARTICIPANTS

Grade 10 Class Advisers and LIS Coordinators

|                |       |                                                                        |               |              | No. 0  | -       | ants (Grade 10 Class /<br>LIS Coordinator) | Advisers |
|----------------|-------|------------------------------------------------------------------------|---------------|--------------|--------|---------|--------------------------------------------|----------|
| Date           | Venue | School Name                                                            | Leg.<br>Dist. | Municipality | Public | Private | Division Personnel                         | Total    |
|                |       | Sampatulog IS                                                          | 2             | ALUBIJID     | -      |         |                                            | 0        |
|                |       | Living Hope Christian Academy of Alubijid                              | 2             | ALUBIJID     |        |         |                                            | 0        |
|                |       | Kibaghot NHS                                                           | 2             | LAGUINDINGAN | 2      |         |                                            | 2        |
|                |       | Laguindingan NHS                                                       | 2             | LAGUINDINGAN | 8      |         |                                            | 8        |
|                |       | Matangad NHS                                                           | 2             | GITAGUM      | 4      |         |                                            | 4        |
|                |       | Gitagum Advent Academy                                                 | 2             | GITAGUM      |        | 2       |                                            | 2        |
|                |       | Prophet's Pen Academy                                                  | 2             | GITAGUM      |        | 2       |                                            | 2        |
|                |       | Santo Niño High School of Gitagum,Inc.                                 | 2             | GITAGUM      |        | 4       |                                            | 4        |
|                |       |                                                                        |               | Sub Total    |        |         |                                            | 50       |
| 11/6/2015 (PM) | ТВА   | GROUP 8                                                                |               |              |        |         |                                            |          |
|                |       | Libertad NHS                                                           | 2             | LIBERTAD     | 6      |         |                                            | 6        |
|                |       | Initao NCHS                                                            | 2             | INITAO       | 10     |         |                                            | 10       |
|                |       | Kalacapan NHS                                                          | 2             | INITAO       | 3      |         |                                            | 3        |
|                |       | Xavier Academy                                                         | 2             | INITAO       |        | 2       |                                            | 2        |
|                |       | Mat-i (Naawan) NHS                                                     | 2             | NAAWAN       | 3      |         |                                            | 3        |
|                |       | Naawan NHS                                                             | 2             | NAAWAN       | 7      |         |                                            | 7        |
|                |       | Mindanao State University at Naawan Integrated<br>Developmental School | 2             | NAAWAN       |        | 4       |                                            | 4        |
|                |       | Cabalantian NHS                                                        | 2             | MANTICAO     | 4      |         |                                            | 4        |
|                |       | Manticao NHS                                                           | 2             | MANTICAO     | 4      |         |                                            | 4        |
|                |       | Mindanao Mission Academy                                               | 2             | MANTICAO     |        | 3       |                                            | 3        |
|                |       | St. Anthony Parish School                                              | 2             | MANTICAO     |        | 4       |                                            | 4        |
|                |       | Lugait NHS                                                             | 2             | LUGAIT       | 8      |         |                                            | 8        |
|                |       |                                                                        |               | Sub Total    |        |         |                                            | 58       |
|                |       |                                                                        |               | TOTAL        |        |         |                                            | 417      |
|                |       | Division Personnel                                                     |               |              |        |         |                                            | ļ        |
|                |       | Planning                                                               |               |              |        |         | 1                                          | 1        |
|                |       | ІСТ                                                                    |               |              |        |         | 1                                          | 1        |
|                |       | SGOD                                                                   |               |              |        |         | 3                                          | 3        |
|                |       |                                                                        |               | GRAND TOTAL  | -      |         |                                            | 422      |